## **Linux basics: Cheat sheet**

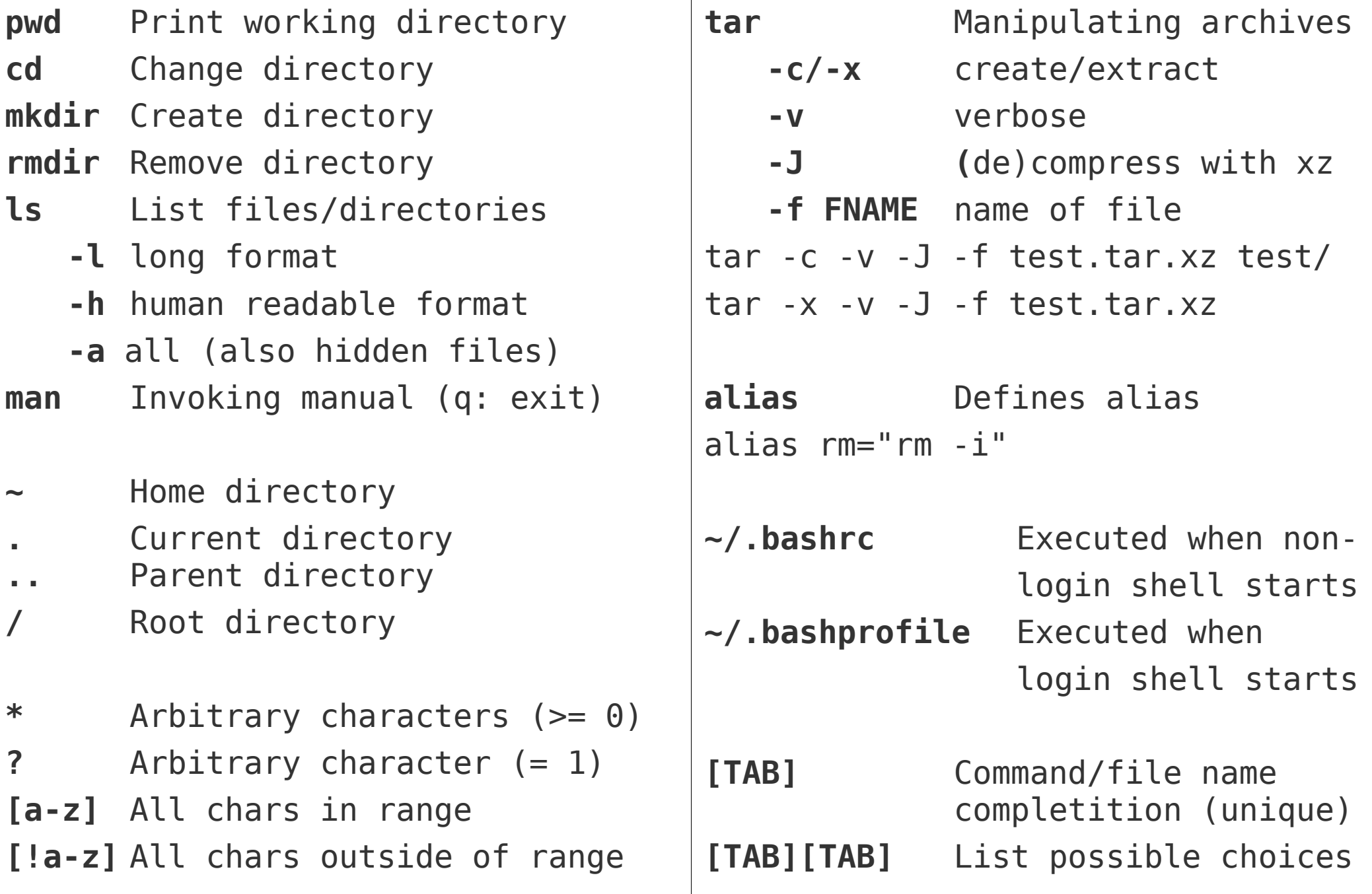